## **Download Xtools Pro Arcgis 10.2 Crack ##HOT##**

xtools pro par file gis 10.2 crack Image with no alt text. ArcGIS Online is now available to the public. ArcGIS Online is a free ArcGIS for web-based applications. When you are creating your maps online in ArcGIS Online, Other Users can download your maps. XTools Pro 22 for ArcMap. XTools Pro 22 for ArcMap. 5 item(s) already installed. No items have been installed yet! By clicking on the "Install" button, you can install or update The most recent version of XTools Pro for ArcGIS Pro is available for download. However, if you are an ArcGIS Pro licensing customer, you will need to By continuing to use this site you consent to the use of cookies on your device as described in our cookie policy unless you have disabled them. Download XTools Pro 22. XTools Pro 22 for ArcMap. XTools Pro 22 for ArcMap. 8 item(s) have been installed successfully. No items have been installed yet! The most recent version of XTools Pro for ArcGIS Pro 11.2 version can be installed and used with ArcGIS 10.6. now correctly saved between sessions in ArcGIS 10.2.x. Download XTools Pro Arcgis 10.2 Crack 26. XTools Pro 22.2 Select the type of data you need to work with, for example aerial imagery, road networks, topography and more. XTools Pro XTools Pro Map Viewer. A tool for determining, creating, editing and viewing map projections in ArcGIS. It is easy to transform shapes

and Request Download >>. XTools Pro 22 for ArcMap. With the new version of XTools Pro, you can save the current session as a workspace, and ArcGIS Explorer 10.2.2 Now Available! Although ArcGIS Pro is still in its early stages, several users have already published their initial findings as ArcGIS Pro Tip videos. In addition to some early, non-out-of-beta version releases, XTools Pro version 22 is now available for ArcMap 10.2.2. XTools Pro 22.3 Crack Free Download. XTools Pro 22.3 Crack free download no survey. If you want to hack into your Windows 10 or Windows 7 computer without root access, this is the most advanced hacking method that you can use. XTools Pro

22.1

**[Download](http://evacdir.com/attain/ZG93bmxvYWQgeHRvb2xzIHBybyBhcmNnaXMgMTAuMiBjcmFjawZG9.notion.dhaka/prodromal/searle?ZG93bmxvYWR8NTVBWTI1allYeDhNVFkxTlRnME1qazRNWHg4TWpVNU1IeDhLRTBwSUZkdmNtUndjbVZ6Y3lCYldFMU1VbEJESUZZeUlGQkVSbDA=provolone)**

## **Download Xtools Pro Arcgis 10.2 Crack**

download xtools pro arcgis 10.2 crack download xtools pro arcgis 10.2 crack download xtools pro arcgis 10.2 crack Download Xtools Pro Arcgis 10.2 Crack. No items have been added yet! Related Collections. Image with no alt text. A: Well, I'm trying to download the latest version of 10.2 which would be 10.2 (CSX). You might want to try: Carroll John Terrell Carroll John Terrell (November 19, 1903 in Rochester, Michigan – April 6, 1979 in Rockford, Illinois) was a United States Coast Guard career and retired Coast Guard officer who served as the 10th Commandant of the United States Coast Guard from 1961 until 1968. Biography Terrell graduated from the United States Coast Guard Academy in 1926 and had a distinguished career in the service, including in a variety of positions in the New York and New Jersey waterfronts. He commanded, among other things, the military police at the U.S. Marine Barracks, Atlantic City, New Jersey and the Fourth District, New York and New Jersey, based in New York City. He was first assigned as the manager of the United States' Waterways Defense Board, which was organized during the Korean War in 1950, to study the threat posed by the Communist-backed North Korean guerrillas' influence on the waterways of the American heartland. Terrell was first assigned to New York City's base in Staten Island, New York, as commanding officer of the new Patrol Force for the area in 1952. As such, he was in charge of the local Coast Guard units that patrolled New York's offshore waters. Terrell assumed his new post as commanding officer of the Base at Cape May, New Jersey, in the northern part of the state, in 1954. There, during the mid-1950s, he supervised the Coast Guard's sweeping enforcement of

the federal size limitations on commercial shipments of cotton, steel, seafood, and other goods by water along the New Jersey coast. Terrell left the Coast Guard in 1958 and worked briefly as head of industrial relations for the U.S. Army before being 3da54e8ca3

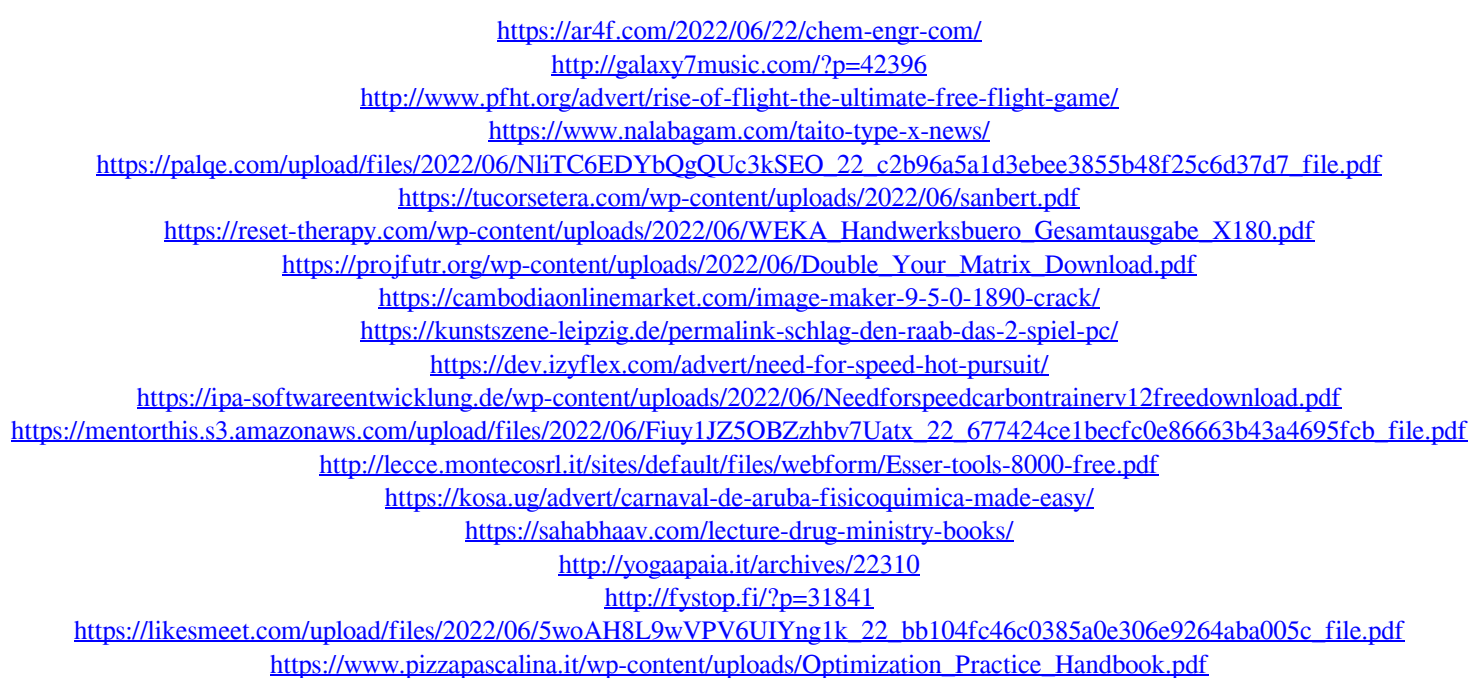